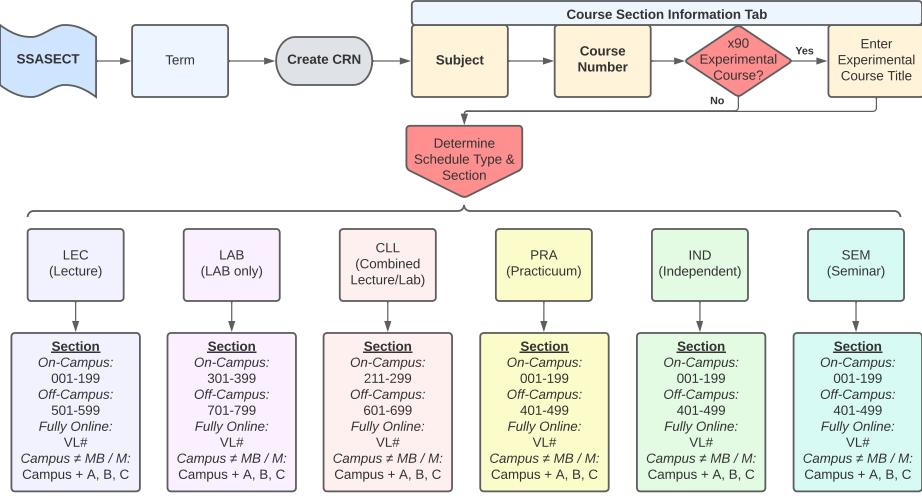

CLL

Section coding changes from 211, 212, 213 to 221, 222, 223, etc, when the lecture portion of the section changes for any days/times/room/faculty.

LEC, LAB, PRA, IND, SEM

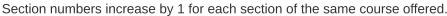

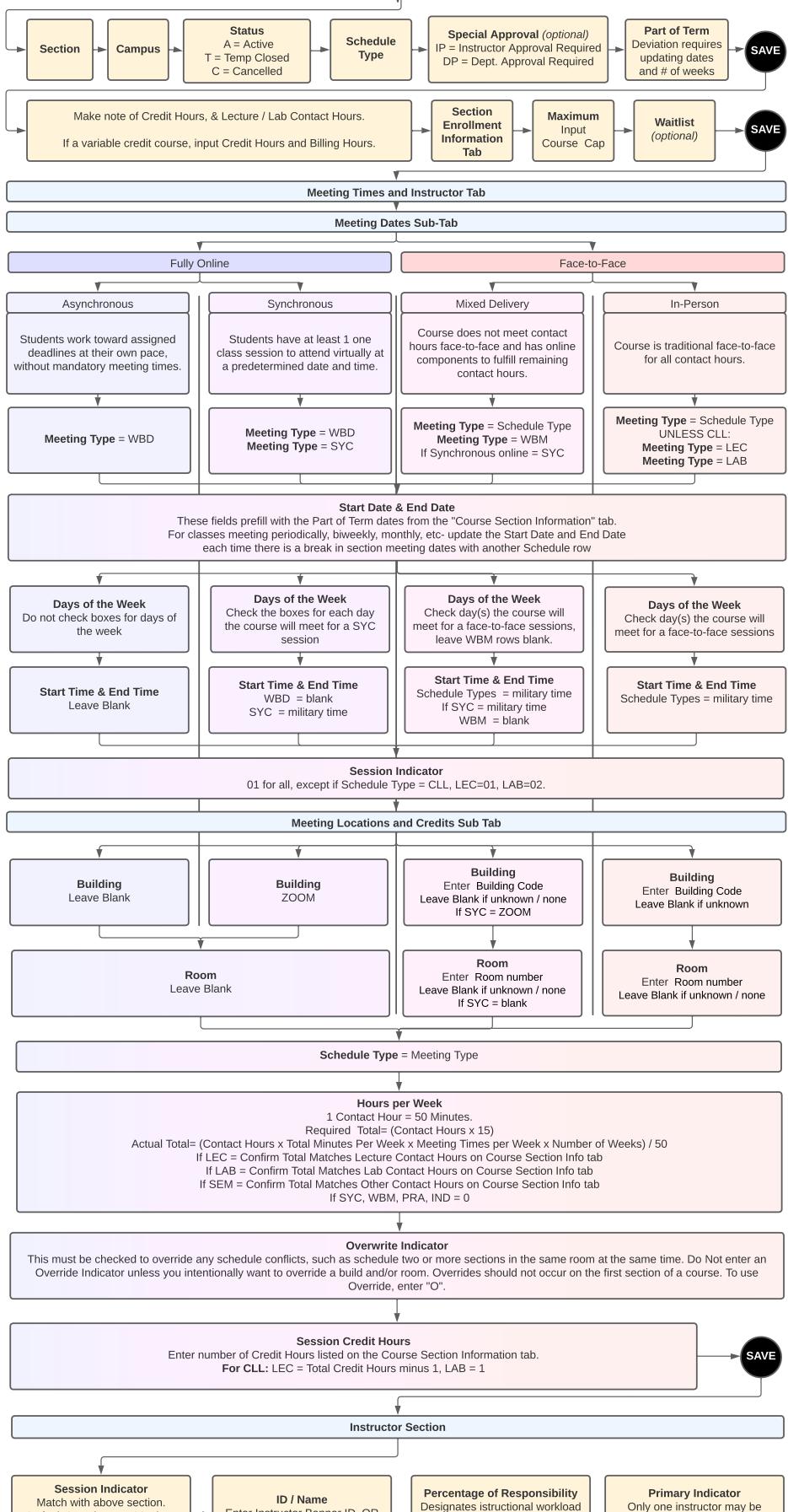

## Default 01, also use 02 when assigning instructor for LAB in CLL course

Enter Instructor Banner ID, OR "Last Name, First Name"

and session credits. Total must equal 100%.

SAVE

primary per session. All instructors can add grades.

**Override Indicator** Determines if faculty schedule has conflicts. Only enter override code "O" if faculty member is teaching multiple sections in same day, time, building, and room.

Percent of Session = 100

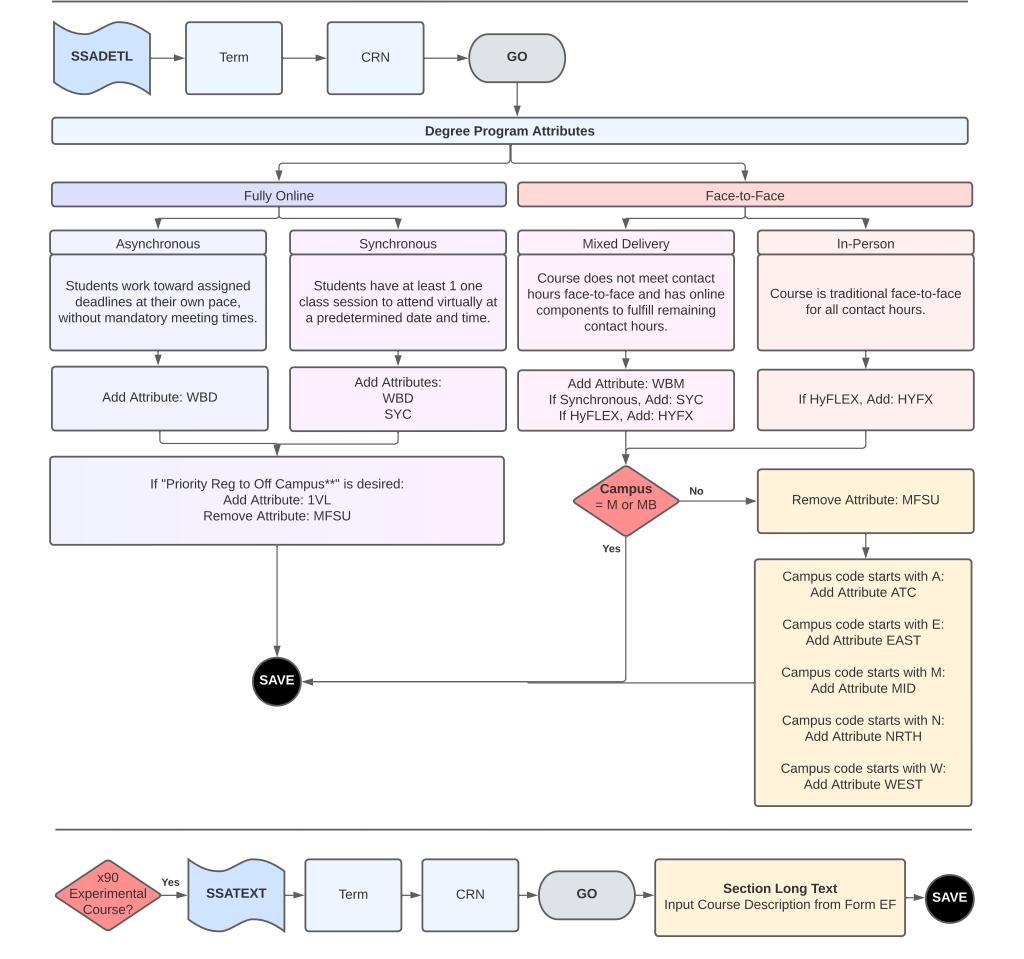